# **Authentic 2 - Development #23018**

Development # 21489 (Fermé): Fonctionner avec Django 1.11 (et 1.8)

# **Packager django-tables2 en version compatible django 1.8 à 1.11**

06 avril 2018 18:01 - Anonyme

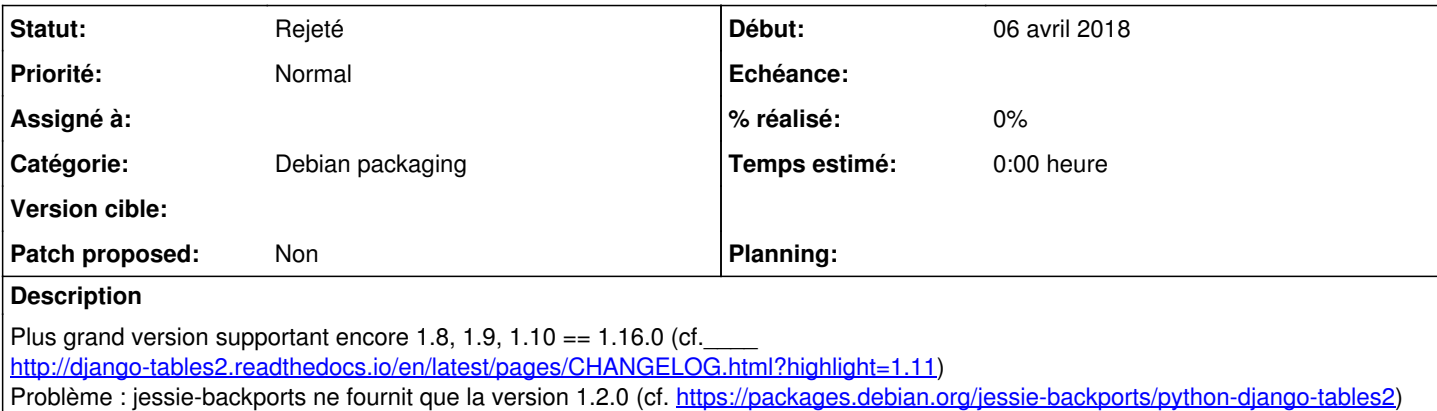

# **Historique**

## **#1 - 06 avril 2018 18:10 - Thomas Noël**

Est-ce que 1.14 ça irait ? ie est-ce que ça gère Django 1.8 & 1.11 ? <https://tracker.debian.org/pkg/django-tables>

(Le plan de passer à Django 1.11 c'est aussi de se permettre de passer à Stretch)

## **#2 - 06 avril 2018 18:17 - Anonyme**

*- Sujet changé de Packager django-tables2 (compatibilité django 1.11) à Packager django-tables2 en version compatible django 1.8 à 1.11*

*- Catégorie mis à Debian packaging*

Thomas Noël a écrit :

Est-ce que 1.14 ça irait ? ie est-ce que ça gère Django 1.8 & 1.11 ? <https://tracker.debian.org/pkg/django-tables>

(Le plan de passer à Django 1.11 c'est aussi de se permettre de passer à Stretch)

Il faut tester, difficile à savoir c'est indiqué en 1.14 que ça dépend de Django >= 1.8:

<https://github.com/jieter/django-tables2/blob/04683d922259b2a6f4e668b0e348793d8e3e1539/setup.py>

## **#3 - 06 avril 2018 18:21 - Anonyme**

Elias Showk a écrit :

Il faut tester, difficile à savoir c'est indiqué en 1.14 que ça dépend de Django >= 1.8:

Et non, toujours un warning RemovedInDjango110Warning révélateur du problème encore présent en 1.14:

 /tmp/tox-eshowk/authentic/dj19-authentic-fast-sqlite/local/lib/python2.7/site-packages/django\_tables2/templa tetags/django\_tables2.py:209: RemovedInDjango110Warning: render() must be called with a dict, not a RequestCon text.

return template.render(context)

# **#4 - 06 avril 2018 18:30 - Frédéric Péters**

Mais ce RequestContext, il arrive d'Authentic, non ? (à regarder le code de django\_tables2 1.0.7 il y a une seule mention de RequestContext et elle ne serait pas appelée en 1.8 et au-delà).

## **#5 - 06 avril 2018 18:37 - Anonyme**

Elias Showk a écrit :

Il faut tester, difficile à savoir c'est indiqué en 1.14 que ça dépend de Django >= 1.8:

**Et finalement si** django-tables2==1.14.2 ça serait bon d'après les tests. Le warning pointé disparait en mettant cette version avec django 1.9. Pour essayer soit même dans la branche wip/django111 :

tox -v -e dj19-authentic-fast-sqlite -- tests/test\_manager.py

Qu'est-ce qu'on a besoin de faire du coup pour notre configuration ?

### **#6 - 06 avril 2018 19:00 - Frédéric Péters**

Quand même curieux de voir le fonctionnement combiné django 1.11 / django-tables2 1.2.0. Là je viens de tester fargo (qui utilise aussi django-tables2) et 1.11 + 1.2 la combinaison est ok.

L'idée derrière ça c'est de ne pas multiplier les changements, de limiter le changement à la version de django.

### **#7 - 09 avril 2018 14:56 - Anonyme**

*- Statut changé de Nouveau à Information nécessaire*

Je vais revérifier avec authentic, mais si quelqu'un peut me filer un coup de main, j'en serai reconnaissant

## **#8 - 02 août 2018 11:55 - Emmanuel Cazenave**

*- Statut changé de Information nécessaire à Rejeté*

J'arrive aux mêmes conclusions que Frédéric, django 1.11 / django-tables2 1.2.0 sera à priori la combinaison gagnante.